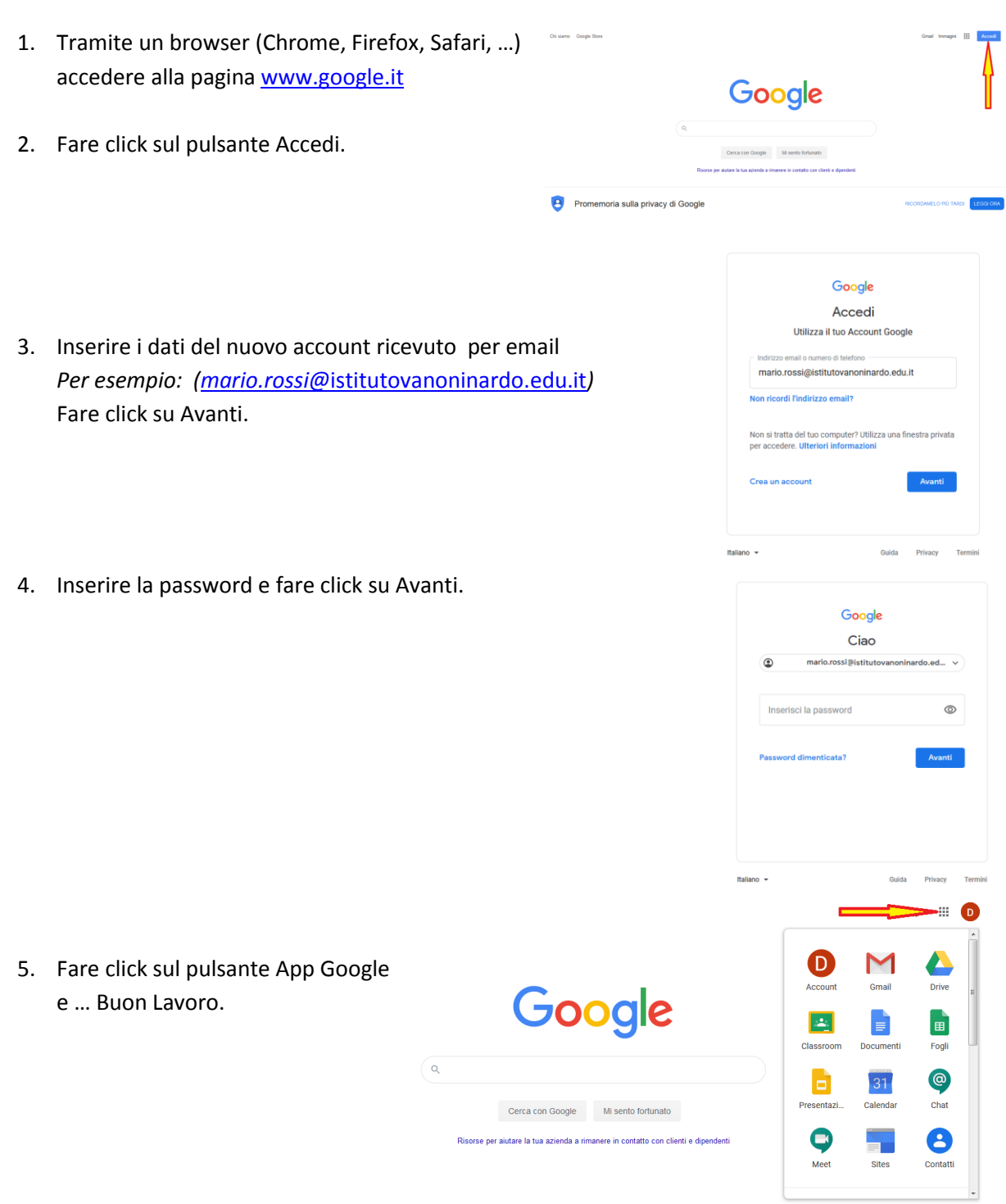

**Istruzioni per accedere ad un account G Suite o Google**

Per le guide dei vari strumenti/App di G-Suite per la scuola, fare riferimento alla manualistica completa della piattaforma al seguente [link.](https://www.istitutovanoninardo.edu.it/index.php/g-suite-for-education)

Per i video tutorial sull'utilizzo degli strumenti G-Suite per la scuola, fare riferimento al seguent[e link.](https://www.youtube.com/watch?v=0uc06m5vlI4)